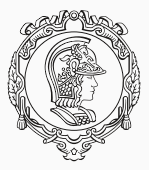

### **PMR3412 - Redes Industriais - 2021**

Aula 11 - Segurança: Certificados X.509 e Transport Layer Security (TLS)

Prof. Dr. André Kubagawa Sato Prof. Dr. Marcos de Sales Guerra Tsuzuki 4 de Novembro de 2021

PMR-EPUSP

## <span id="page-1-0"></span>**[Revisão](#page-1-0)**

- ▶ Princípio de Kerckhoff: **um sistema criptográfico deve ser seguros mesmo se tudo é conhecido sobre ele, exceto a chave**.
- ▶ A criptografia é a principal ferramenta para providenciar proteção para informação. Ela fornece as seguintes proteções:

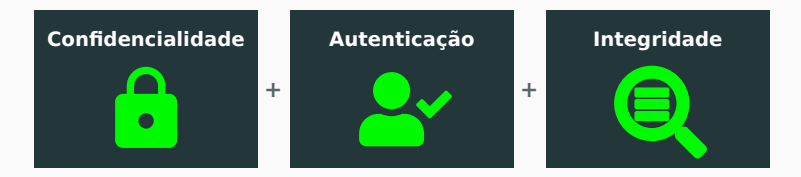

▶ Duas estratégias: criptografia simétrica e criptografia assimétrica

## **Revisão - Criptografia simétrica** × **Criptografia assimétrica**

- ▶ **Confidencialidade**: encriptação (ambos)
- ▶ **Autenticação e integridade**:
	- ▶ criptografia simétrica: HMAC
	- ▶ criptografia assimétrica: assinatura + certificado
- ▶ **Performance**:

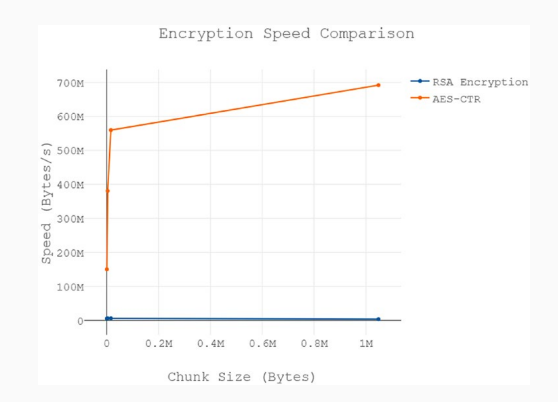

<span id="page-4-0"></span>**[Combinando Algoritmos Simétricos e](#page-4-0) [Assimétricos](#page-4-0)**

- ▶ Assumindo que as chaves públicas e certificados já estão em posse das pessoas envolvidas: Alice e Bob.
- ▶ Algoritmo simplificado: uma transmissão de Alice para Bob pode ser um stream de bytes concatenadas contendo:

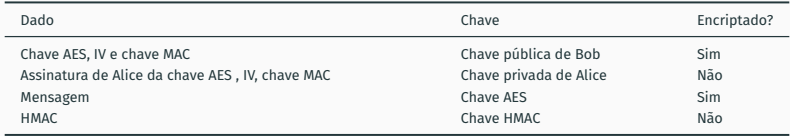

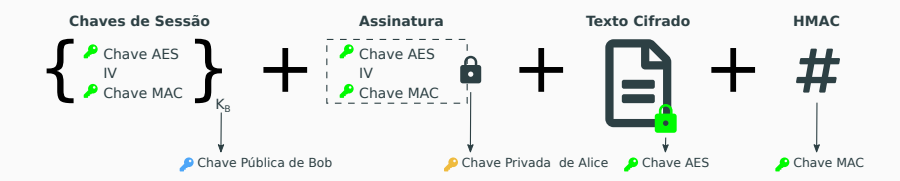

# **Combinando Algoritmos Simétricos e Assimétricos - Troca de Chaves com Diffie-Hellman**

- ▶ O Diffie-Hellman (DH) ou sua variante Elliptic-Curve Diffie-Hellman (ECDH), que são criptografias assimétricas utilizados apenas para troca de chaves.
- ▶ Diferente do RSA, a troca de chaves com DH não envolve troca de nenhum "segredo", encriptada ou não.
- ▶ Simplificando bastante, o DH/ECDH funciona da seguinte forma:
	- 1. cada pessoa inicialmente possui um chave pública e uma privada;
	- 2. as partes fazem a troca de chaves públicas; e
	- 3. ao combinar a chave público do outro com a sua chave privada, é criado um "segredo compartilhado" (geralmente a chave simétrica).

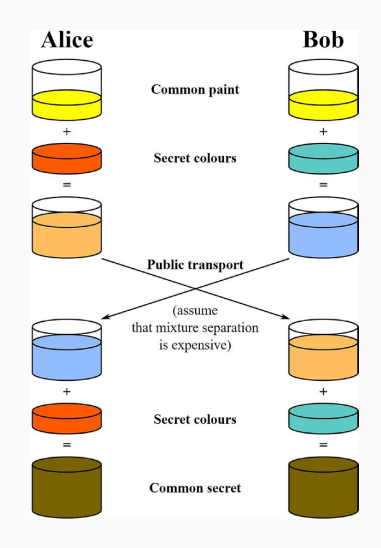

## <span id="page-7-0"></span>**[Certificados X.509](#page-7-0)**

- ▶ O certificado X.509 é o tipo m,ais comum e certificado utilizado na internet hoje em dia; é o certificado adotado no TLS.
- ▶ Consiste em um conjunto de pares chave-valor, com possibilidade de subcampos.
- ▶ Os Certificate Signing Requests (CSRs) devem ser criados para requisitar um certificado a um CA.
- ► Os CSRs possuem o mesmo formato que o certificado X.509, com alguns campos faltando, como o *Issuer Name*.

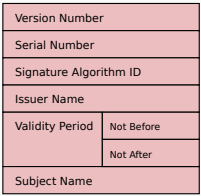

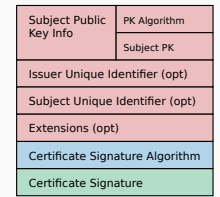

Issuer Name / Subject Name:

CN: CommonName OU: OrganizationalUnit O: Organization L: Locality S: StateOrProvinceName C: CountryName

#### **Certificados X.509 - Demonstração com OpenSSL**

- ▶ O OpenSSL pode ser utilizado para gerar chaves, criar CSR e, finalmente, o certificado X.509 (possivelmente auto-assinado).
- ▶ Para criar uma chave RSA privada, podemos executar:

✞ ☎ genpkey −algorithm RSA −out domain\_key.pem −pkeyopt rsa\_keygen\_bits:2048

▶ Para gerar o CSR, que extrai a chave pública também, podemos executar:

✞ ☎ openssl req −new −key domain\_key.pem −out domain\_request.csr

▶ Para gerar o certificado auto-assinado, podemos executar:

✞ ☎ openssl x509 −req −days 30 −in domain\_request.csr −signkey domain\_key.pem −out domain\_cert.crt ✝ ✆

✝ ✆

✝ ✆

 $\begin{pmatrix} 1 & 0 & 0 \\ 0 & 0 & 0 \\ 0 & 0 & 0 \\ 0 & 0 & 0 \\ 0 & 0 & 0 \\ 0 & 0 & 0 \\ 0 & 0 & 0 \\ 0 & 0 & 0 \\ 0 & 0 & 0 \\ 0 & 0 & 0 \\ 0 & 0 & 0 \\ 0 & 0 & 0 & 0 \\ 0 & 0 & 0 & 0 \\ 0 & 0 & 0 & 0 \\ 0 & 0 & 0 & 0 & 0 \\ 0 & 0 & 0 & 0 & 0 \\ 0 & 0 & 0 & 0 & 0 \\ 0 & 0 & 0 & 0 & 0 & 0 \\ 0 & 0 & 0 & 0 & 0 &$ 

 $\blacktriangleright$  Para testar, podemos inicializa um servidor com:

 $\overline{a}$   $\overline{a}$   $\overline{$ openssl s\_server −accept 8888 −www −cert domain\_cert.crt −key domain\_key.pem

<span id="page-10-0"></span>**[Transport Layer Security \(TLS\)](#page-10-0)**

### **TLS - Introdução**

- ▶ Objetivo: adicionar uma camada de segurança de transporte (confidencialidade e autenticação) ao TCP/IP. Como vimos no curso, o protocolo TCP/IP não possui nenhuma garantia de segurança.
- ▶ Brevíssimo histórico:
	- ▶ surgiu como Secure Sockets Layer (SSL) com o Netscape nos anos 90;
	- ▶ seguiram os SSL2 e SSL3, quando foi renomeada para TLS 1.0;
	- ▶ atualmente as versões TLS 1.2 e TLS 1.3 são utilizadas.
- ▶ Ponto crítico: Handshake; pois estabelece identidade e deriva as chaves de sessão para o transporte seguro.

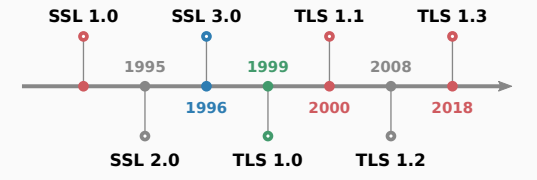

## **TLS - Cipher Suites e Hellos Introdutórios (TLS 1.2)**

▶ O TLS consiste de uma combinação de protocolos que trabalham juntos, estes são definidos nos *cipher suites*. Exemplo:

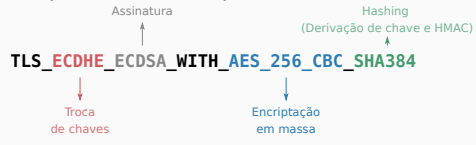

- ▶ O TLS 1.2 se inicia com a mensagem de Hello do cliente, que envia um nonce e as configurações TLS (incluindo lista de *cipher suites* suportados.
- ▶ O servidor responde com o certificados e informações para troca de chaves (opcionalmente).

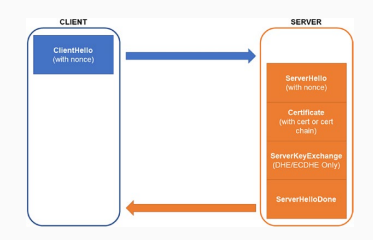

#### **Autenticação do cliente:**

- ▶ Como vimos no exemplo do Hello, apenas o servidor é autenticado (só o servidor envia o certificado).
- ▶ Essa é a configuração padrão, uma vez que é suficiente para servidores na internet, cujo objetivo é propagar a informação.
- ▶ Nos casos em que o servidor deve autenticar o cliente, isso é geralmente feito com nome de usuário e senha.

#### **Derivando chaves de sessão:**

- ▶ Existem duas formas de trocar chaves simétricas: transporte de chaves e concordância de chaves.
- ▶ O objetivo do handshake do TLS 1.2 é obter o "pre-master secret" (PMS), tanto no cliente como no servidor.
- ▶ O PMS é utilizada para gerar o "master secret" que, por sua vez, gera as chaves de sessão.

#### **RSA:**

- ▶ Server Hello não envia nenhum parâmetro.
- ▶ Cliente encripta o PMS com a chave pública do servidor e envia. Não precisa de assinatura.
- ▶ Desvantagens: PMS é gerado inteiramente pelo cliente, padding PKCS 1.5 é vulnerável.

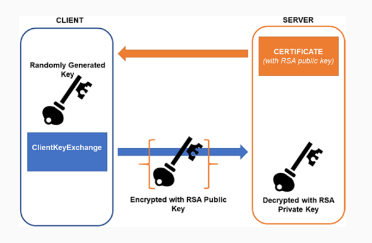

#### **DHE/ECDHE:**

- ▶ Servidor envia a chave pública DHE ou ECDHE, que é efêmera, e seus parâmetros.
- ▶ A chave RSA/ECDSA privada é utilizada para assinatura destes.
- ▶ Vantagem: *forward secrecy*

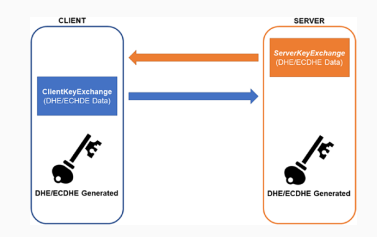

#### **TLS - Mudando para a nova Cifra**

- ▶ Após a finalização de troca de chaves, toda comunicação deve ser encriptada e autenticada.
- ▶ Para finalizar o Handshake e mudar para a cifra de transferência em massa. faltam os seguintes passos:
	- 1. Cliente e Servidor enviam mensagens ChangeCipherSpec para indicar que comunicação será encriptada partir de agora.
	- 2. Cliente e Servidor enviam mensagens Finished para completar o Handshake.

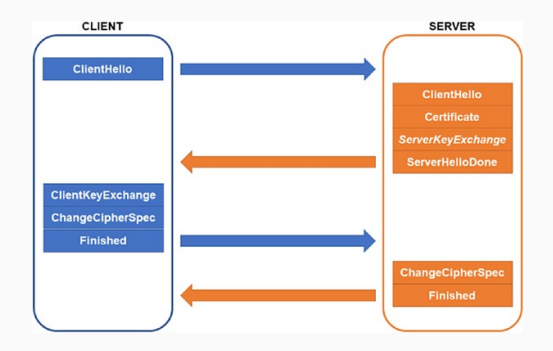

#### **TLS - Derivando Chaves**

- ▶ Após o handshake, o cliente já verificou a identidade do servidor com certificado e ambos os lados possuem o PMS (pre-master secret).
- ▶ Para gerar o "master secret", hash é utilizado para expandir o PMS para 48 bytes.
- ▶ O "master secret" é, então, expandido para gerar as chaves, ou key\_block.
- ▶ O key block pode conter até seis parâmetros: chave MAC de escrita do cliente, chave MAC de escrita do servidor, chave de escrita do cliente, chave de escrita do servidor, IV de escrita cliente, IV de escrita servidor.

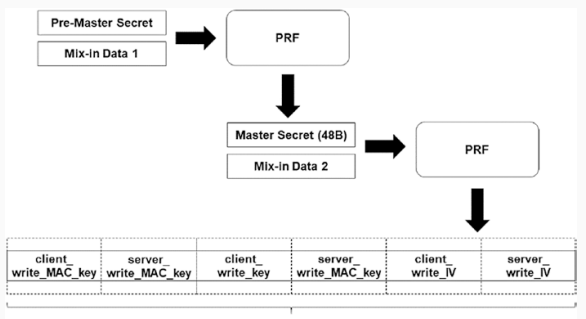

### **TLS - Transferência de Dados**

- ▶ Com as chaves simétricas geradas, é possível realizar a transferência em massa (*bulk transfer*).
- ▶ No entanto, ainda existe a questão de onde colocar o MAC, no final da mensagem completa?
- ▶ Isso não é uma boa ideia, pois só detectaria erro de integridade no final da trasmissão (que pode demorar).
- ▶ Sendo assim, o TLS transmite os dados *bulk* em uma estrutura de dados chamada TLSCipherText, que comporta até 16K de dados.
- ▶ Em linguagem C, podemos descrever esta estrutura como:

```
struct {
  ContentType type;
  ProtocolVersion version;
  uint16 length;
  select (SecurityParameters.cipher_type) {
    case stream: GenericStreamCipher; // inclui MAC
    case block: GenericBlockCipher; // inclui MAC
    case aead: GenericAEADCipher; // inclui MAC
  } fragment;
 TLSCiphertext:
✝ ✆
```
#### **TLS - TLS 1.3**

- ▶ O TLS 1.3 removeu diversos *cipher suites*, inclusive o suporte a RSA para troca de chaves.
- ▶ Além disso, a maior modificação foi a redução de latência para o Handshake, que ocorre apenas com uma única rodada de troca de mensagens.
- ▶ Esta modificação é bastante importante para protocolos sem estado como o HTTP. Nesses casos, abrir um túnel TLS 1.2 para cada conexão é bastante custoso.

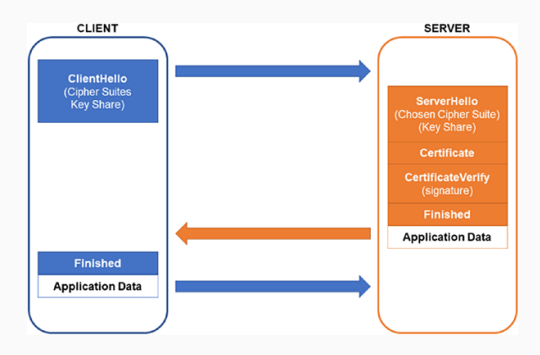

## <span id="page-19-0"></span>**[Referências](#page-19-0)**

▶ Capítulos 8 do livro "Practical Cryptography in Python: Learning Correct Cryptography by Example" de Seth James Nielson e Christopher K. Monson. The End!